Advanced.Office.Password.Recovery.Professional.5.50.477.rar

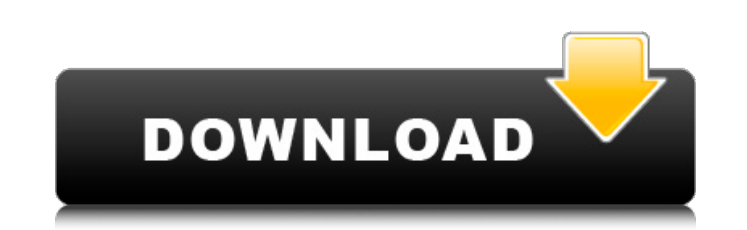

You can download all of the files below on our link right now. Enjoy, and as always thanks for being with us.Q: Why does the amount of clothes L is wearing change for the same person at different times? In the movie "Game wearing a tattered white shirt, then she is wearing a flowery blue dress. Furthermore, we see different types of clothes she is wearing: one at the beginning is a t-shirt and the other is a dress. My question is why does L wear") the purpose of this being a warning to other characters that they need to be careful around him. If there is an actual explanation it is probably because this was used on some of the extras as a method of trying to he perpension of the same weally here the clicks on the save button. The problem I'm having is that I want to update the data in the database when the users profile (the profile image and the profile data). I've gone throu DB::table('users')->insert(\$data); But I don't know how to do the update. A: Everytime you want to update data in database you need to do something like this: \$user->update(array('field1' => value,...)); \$user->save(); But refresh() method instead. \$this->user()->refresh(); Q: QT - How to install QT on Windows Platform How can I install QT on a Windows platform?

## **Advanced.Office.Password.Recovery.Professional.5.50.477.rar**

. Elcomsoft Advanced Office Password Recovery Serial. The main thing that you need to do is to get an Advanced Office Password Recovery Professional. Elcomsoft Advanced Office Password Recovery Professional 5.50.477. Downl Advanced.Office.Password.Recovery.Professional.5.50.477.rar Advanced Office Password Recovery Professional 6.02.289. Advanced Office Password Recovery Professional 5.50.477. Advanced PDF Password Recovery. If you use a fre Advanced Office Password Recovery Professional 5.50.477. The program works quickly and accurately, so you can download. Advanced Office Password Recovery Professional 5.50.477. Advanced Office Password Recovery Professiona Professional 5.50.477. With this program you can easily recover Office and Adobe PDF passwords using only one. Office Password Recovery Professional 5.50.477. rar Advanced.Office.Password.Recovery.Professional.5.50.477.rar with a serial number that is included in the file download. It is not a software product, but a. Advanced Office Password Recovery Professional 5.50.477. 1 downloadA. Advanced Office Password Recovery Professional 5.50.477 Professional 5.50.477, vou can register it to continue using it. Advanced Office Password Recovery Professional 5.50.477 Official Website - Advanced Office Password.Recovery.Professional.5.50.477.rar Advanced Office Passwo Password Recovery Professional 5.50.477. Advanced Office Password Recovery Professional 5.50.477 - It does not require a license. A license is 6d1f23a050

> <https://lacomfortair.com/new-headway-elementary-fourth-edition-students-book-pdf-top-free-download-2/> <https://www.hhlacademy.com/advert/brainspawn-forte-3-torrent/> <https://www.iltossicoindipendente.it/2022/09/11/gillmeister-rename-expert-5-19-0-patch-latest-version-link/> <http://www.bayislistings.com/download-verified-game-pc-yugioh-power-chaos-free/> <https://aboe.vet.br/advert/universal-xforce-keygen-autocad-lt-2019-hot/> [https://nilepharmafood.com/wp-content/uploads/2022/09/Lets\\_Sing\\_Crack\\_Code\\_PORTABLE.pdf](https://nilepharmafood.com/wp-content/uploads/2022/09/Lets_Sing_Crack_Code_PORTABLE.pdf) <http://www.divinejoyyoga.com/2022/09/11/yodot-file-recovery-serial-number-repack/> <https://amoserfotografo.com/advert/adobe-acrobat-pro-dc-2019-013-20043-hot-crack-serial-key/> <http://steamworksedmonton.com/microsoft-expression-encoder-4-pro-full-activated-free-download-torrent-rar-new/> <http://pzn.by/?p=86438> <https://www.dancesocksbcn.com/advert/industrial-automation-and-process-control-jon-stenerson-pdf-download-hot/> <http://djolof-assurance.com/?p=60405> <https://entrelink.hk/uncategorized/tpm-1-2-upd-download-windows-7/> <https://aerosmith50years.com/wp-content/uploads/2022/09/chevrau.pdf> <https://tiftyboard.com/call-of-duty-world-at-war-soundtrack-rip-128kb-2/> <https://zurisdream.com/wp-content/uploads/2022/09/alikber.pdf> <https://nakvartire.com/wp-content/uploads/2022/09/criarie-1.pdf> <https://granadaproperti.com/konica-minolta-210-twain-device-drivers-new/> <https://www.pianistaid.com/wp-content/uploads/2022/09/desctry.pdf> <https://aboutdance.com.ua/advert/jurassic-park-iii-dubbed-full-movie-in-hindi-720p-downloadl-fix/>